# **UI for Town Clock**

*Release 0.2.1a0*

**Zack Hankin <zthankin@gmail.com>**

**Feb 27, 2023**

# **CONTENTS:**

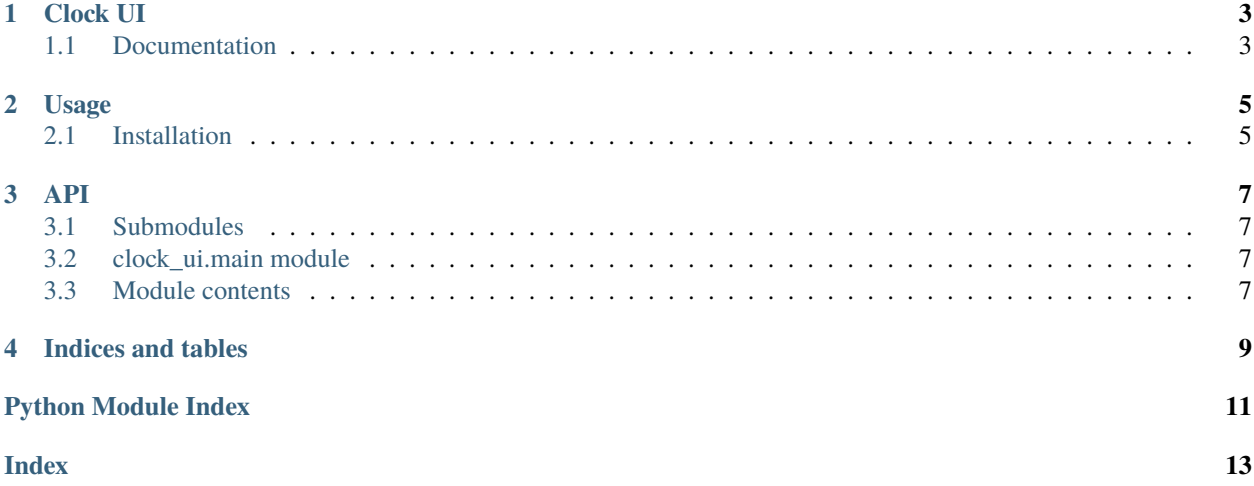

**Note:** This project is under active development.

#### **ONE**

## **CLOCK UI**

## <span id="page-6-1"></span><span id="page-6-0"></span>**1.1 Documentation**

- Current Main: [GitHub Pages](https://town-clock.github.io/RPi_Clock_UI)
- All Versions: [Read the Docs](https://rpi-town-clock-ui.rtfd.io)

#### **TWO**

#### **USAGE**

### <span id="page-8-1"></span><span id="page-8-0"></span>**2.1 Installation**

**Note:** Please wait for full release (i.e. v1) before using it.

To use the ui, first install it using pip:

git clone git@github.com:Town-Clock/RPi\_Clock\_UI.git cd RPi\_Clock\_UI pip install .

#### **THREE**

**API**

#### <span id="page-10-4"></span><span id="page-10-1"></span><span id="page-10-0"></span>**3.1 Submodules**

## <span id="page-10-2"></span>**3.2 clock\_ui.main module**

Main module for Clock UI Package.

Author: Zack Hankin

Started: 27/02/2023

clock\_ui.main.main()  $\rightarrow$  int Main function for Package

**Returns**

Exitcode for program.

**Return type** Int

### <span id="page-10-3"></span>**3.3 Module contents**

Clock UI

## **FOUR**

## **INDICES AND TABLES**

- <span id="page-12-0"></span>• genindex
- modindex
- search

## **PYTHON MODULE INDEX**

<span id="page-14-0"></span>c

clock\_ui, [7](#page-10-3) clock\_ui.main, [7](#page-10-2)

#### **INDEX**

## <span id="page-16-0"></span>C

clock\_ui module, [7](#page-10-4) clock\_ui.main module, [7](#page-10-4)

#### M

main() (*in module clock\_ui.main*), [7](#page-10-4) module clock\_ui, [7](#page-10-4) clock\_ui.main, [7](#page-10-4)